## **MediaWiki:Apihelp-edit-param-watchlist**

De Topo Paralpinisme

Ajouter ou supprimer sans condition la page de votre liste de suivi, utiliser les préférences ou ne pas changer le suivi.

Récupérée de « [https://www.base-jump.org/topo/index.php?title=MediaWiki:Apihelp-edit-param](https://www.base-jump.org/topo/index.php?title=MediaWiki:Apihelp-edit-param-watchlist)[watchlist](https://www.base-jump.org/topo/index.php?title=MediaWiki:Apihelp-edit-param-watchlist) »

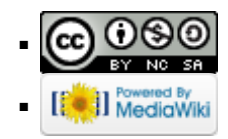